#### LATEX-Einführung

Dr. Carsten Gnörlich

[Programmkode](#page-3-0) [verbatim](#page-3-0) [verb](#page-5-0) [listings](#page-6-0)

Präsent. [Ubersicht](#page-14-0) ¨ [Themes](#page-17-0) [Titelseite](#page-23-0) [zweispaltig](#page-24-0) [Farben](#page-25-0) [Listings](#page-27-0) [Folienteile](#page-28-0) aufdecken

# Ubungen zur LATEX-Einführung 8. Vorlesung

Dr. Carsten Gnörlich

Rechnerbetriebsgruppe Technische Fakultät Universität Bielefeld

<span id="page-0-0"></span>08./10. Juli 2014

# Willkommen zur achten Vorlesung Was gab es beim letzten Mal?

**IATEX-**Einführung

Dr. Carsten Gnörlich

Programmkode verbatim verb listings

Präsent. Übersicht Themes Titelseite zweispaltig Farben Listings **Folienteile** aufdecken

- Einstieg in die LATFX-Programmierung
- ► Layout-Tricks mit \rulebox
- ► Kopf- und Fußzeilen mit fancyhdr modifizieren

## Willkommen zur achten Vorlesung Was machen wir heute?

LATEX-Einführung

Dr. Carsten Gnörlich

[Programmkode](#page-3-0) [verbatim](#page-3-0) [verb](#page-5-0) [listings](#page-6-0)

Präsent. [Ubersicht](#page-14-0) ¨ [Themes](#page-17-0) [Titelseite](#page-23-0) [zweispaltig](#page-24-0) [Farben](#page-25-0) **[Listings](#page-27-0)** [Folienteile](#page-28-0) aufdecken

#### [Programmkode](#page-3-0)

[verbatim](#page-3-0) [verb](#page-5-0) [listings](#page-6-0)

#### Präsentationen

[Ubersicht](#page-14-0) ¨ [Themes](#page-17-0) **[Titelseite](#page-23-0)** [zweispaltig](#page-24-0) [Farben](#page-25-0) [Listings](#page-27-0) [Folienteile aufdecken](#page-28-0)

### Programmkode setzen Ein Beispielprogramm

```
IATEX-
Einführung
```

```
Dr. Carsten
 Gnörlich
```

```
Programmkode
verbatim
verb
listings
```

```
Präsent.
Übersicht
 Themes
Titelseite
zweispaltig
Farben
Listings
 Folienteile
 aufdecken
```

```
/** hello world in C
 \ast/#include <stdio.h>
int main(int argc, char **argv)
\mathcal{L}_{\mathcal{L}}print('Hello world\n'');
}
```
# Programmkode setzen

mit der verbatim-Umgebung

**IATEX-**Einführung

Dr. Carsten Gnörlich

Programmkode verbatim verb listings

Präsent. Übersicht Themes Titelseite zweispaltig Farben Listings **Folienteile** aufdecken

# $\begin{bmatrix} \text{verbatin} \end{bmatrix}$ #include  $\langle$ stdio.h $\rangle$ ... mehr Programmkode ...  $\end{turbatim}$

Eügt den Programmkode aus der Datei hello. c in Euer **LATFX-Dokument ein!** 

### Programmkode setzen einzelne Befehle mit dem \verb-Befehl

#### LATEX-Einführung

Dr. Carsten Gnörlich

[Programmkode](#page-3-0) [verbatim](#page-3-0) [verb](#page-5-0) [listings](#page-6-0)

Präsent. [Ubersicht](#page-14-0) ¨ [Themes](#page-17-0) [Titelseite](#page-23-0) [zweispaltig](#page-24-0) [Farben](#page-25-0) **[Listings](#page-27-0)** [Folienteile](#page-28-0) aufdecken

# LATEX-Quellkode:

Mit \verb|\begin{tabular}{lll}| beginnt man eine dreispaltige Tabelle.

# Ergebnis:

Mit \begin{tabular}{lll} beginnt man eine dreispaltige Tabelle.

# Hinweis:

- ► |... | klammern den wörtlich auszugebenden Befehlsteil ein.
- ▶ Nutzbar ist jedes Sonderzeichen, das nicht im Befehlsteil vorkommt:

<span id="page-5-0"></span>\verb+\LaTeX+ gibt das \LaTeX-Logo aus.

\LaTeX gibt das LATEX-Logo aus.

# Programmkode setzen mit dem listings-Paket  $\text{listributions}$  $\cdots$ \begin{document} Programmkode \lstset{language=C}  $\begin{cases}$  \begin{lstlisting} ... Programmkode ...  $\end{Istlisting}$

 $/$ \*

 $\ast/$ 

\* hello world in C

#include  $\lt$ stdio.h>

int main(int argc, char  $**$ argv)

 $print(f("Hello \texttt{world} \n),$ 

% Makropaket für Listings

% Syntax-Hervorhebung für C

```
Präsent.
Übersicht
 Themes
Titelseite
zweispaltig
Farben
Listings
Folienteile
aufdecken
```
**IATEX-**

Einführung Dr. Carsten

Gnörlich

verbatim verb

listings

<span id="page-6-0"></span> $7/33$ 

#### Programmkode setzen Syntaxabhängiges Einfärben Vorlagen: <http://techfak.net/~cg/latex8-bsp.html> LATEX-\usepackage{listings} % Makropaket f¨ur Listings Einführung  $\text{N}$ usepackage $\{\text{color}\}$ Dr. Carsten Gnörlich . . .  $\setminus$ lstset $\{$ language=C $\}$   $\%$  Syntax-Hervorhebung für C [Programmkode](#page-3-0)  $\{definecolor{black}{\{dkred\}}{rgb}\{0.6,0,0\}$  $\text{definecolor{black}{\{dkgreen\}}$  $\{rgb\}{0,0.6,0\}$  $\text{definecolor{gray}{\text{dbpink}}$ { $\text{rgb}}$ {0.6,0,0.6} \lstset{keywordstyle=\color{blue}, stringstyle=\color{dkred}, [Ubersicht](#page-14-0) ¨ commentstyle=\color{dkgreen}, identifierstyle=\color{dkpink}} [Titelseite](#page-23-0) [zweispaltig](#page-24-0) hello world in C [Folienteile](#page-28-0) aufdecken  $\#$ include <stdio.h> int main(int arge, char \*\* argv)  $printf('Hello_world\n'');$

[verbatim](#page-3-0) [verb](#page-5-0) [listings](#page-6-0) Präsent.

[Themes](#page-17-0)

[Farben](#page-25-0) **[Listings](#page-27-0)** 

## Programmkode setzen Einfärben von eigenen Variablen/Funktionen

LATEX-Einführung

Dr. Carsten Gnörlich

[Programmkode](#page-3-0) [verbatim](#page-3-0) [verb](#page-5-0) [listings](#page-6-0)

Präsent. [Ubersicht](#page-14-0) ¨ [Themes](#page-17-0) [Titelseite](#page-23-0) [zweispaltig](#page-24-0) [Farben](#page-25-0) **[Listings](#page-27-0)** [Folienteile](#page-28-0) aufdecken

```
\{definecolor{black}{{\text{db}}}\{rgb}\{0.6,0,0.6}\text{definecolor}{dkturquoise}{rgb}{0,0.6,0.6}
\lstset{emph={main,printf}, emphstyle=\color{dkpink},
emph={[2]argc,argv},emphstyle=\{[2]\cdot\color\{dkturquoise\}\}\1** hello world in C
         \#include \leq stdio .h>
               main(int arge, char ** argy)
          1 \, \text{n} t
             printf("Hello \text{1} would \n^");
```
### Programmkode setzen Zeilen numerieren

#### IATEX-Einführung

Dr. Carsten Gnörlich

Programmkode verbatim verb listings

Präsent. Übersicht Themes Titelseite zweispaltig Farben Listings **Folienteile** aufdecken

```
\lstset{numbers=left,numberstyle=\small,numbersep=5pt}
```

```
1 / *2 * hello world in C\overline{3}*/\overline{4}5 #include \ltstdio.h>
6
7 int main(int arge, char **argy)
8<sup>1</sup>print(f("Hello \t{world} \n'));9
10 \}
```
## Programmkode setzen direkt aus einer Quellkode-Datei einbinden

**IATEX-**Einführung

Dr. Carsten Gnörlich

Programmkode verbatim verb listings

Präsent. Übersicht Themes Titelseite zweispaltig Farben Listings Folienteile aufdecken

► Gesamte Quellkode-Datei einbinden:

```
\left\{ \Delta c \right\}
```
Einen Teil einer Quellkode-Datei einbinden:

 $\{\text{1stinputlisting[firstline=7, lastline=10]}\}$ hello.c

```
main(int \; \text{argc}, \; char \; **argv)int
ł
  printf("Hello_world\n",
ł
```
### Programmkode setzen Rahmen erzeugen

LATEX-Einführung

Dr. Carsten Gnörlich

[Programmkode](#page-3-0) [verbatim](#page-3-0) [verb](#page-5-0) [listings](#page-6-0)

Präsent. [Ubersicht](#page-14-0) ¨ [Themes](#page-17-0) [Titelseite](#page-23-0) [zweispaltig](#page-24-0) [Farben](#page-25-0) **[Listings](#page-27-0)** [Folienteile](#page-28-0) aufdecken

```
\begin{lstlisting}[frame=tRBl]
. . .
```

```
\end{lstlisting}
```

```
oder: \lstinputlisting[...,frame=tRBl]{hello.c}
```

```
1*hello world in C
 *1#include <stdio h>
```

```
int main(int argc, char **argv)
```

```
print('Hello_world\n');
```
(t,r,b,l: top, right, bottom, left;

```
T,R,B,L: doppelter Strich)
```
### Programmkode setzen Unterschriften erzeugen

**IATEX-**Einführung

Dr. Carsten Gnörlich

Programmkode verbatim verb listings

Präsent. Übersicht Themes Titelseite zweispaltig Farben Listings Folienteile aufdecken

```
\begin{lstlisting}[frame=trbl,
caption={Das \glqq Hello World-Programm\grqq},
captionpos=b, label=helloworld]
```
 $\end{Istlisting}$ 

 $\cdot$   $\cdot$   $\cdot$ 

```
1** hello world in C\sim /
```
#include  $\lt$ stdio.h>

```
int main(int arge, char **argy)
```

```
print(f("Hello_world\n');
```
Listing 1: Das "Hello World-Programm"

### Programmkode setzen Unterschriften erzeugen

LATEX-Einführung

Dr. Carsten Gnörlich

[Programmkode](#page-3-0) [verbatim](#page-3-0) [verb](#page-5-0) [listings](#page-6-0)

Präsent. [Ubersicht](#page-14-0) ¨ [Themes](#page-17-0) [Titelseite](#page-23-0) [zweispaltig](#page-24-0) [Farben](#page-25-0) **[Listings](#page-27-0)** [Folienteile](#page-28-0) aufdecken

```
\begin{lstlisting}[frame=trbl,
caption={Das \glqq Hello World-Programm\grqq},
captionpos=b, label=helloworld]
```
\end{lstlisting}

. . .

Eigenschaften der Unterschriften:

- $\blacktriangleright$  Label kann über \ref{helloworld} genutzt werden
- ▶ \lstlistoflistings erzeugt Verzeichnis der Listings (analog zu listoffigures)

# Präsentationen typische Software zum Erzeugen

LATEX-Einführung

Dr. Carsten Gnörlich

[Programmkode](#page-3-0) [verbatim](#page-3-0) [verb](#page-5-0) [listings](#page-6-0)

Präsent.

#### [Ubersicht](#page-14-0) ¨

[Themes](#page-17-0) [Titelseite](#page-23-0) [zweispaltig](#page-24-0) [Farben](#page-25-0) **[Listings](#page-27-0)** [Folienteile](#page-28-0) aufdecken

- ▶ LATEXslides (alte Version)
- ▶ PowerPoint (Windows)
- ► OpenOffice Impress
- $\blacktriangleright$  Keynote (OS X)
- <span id="page-14-0"></span>▶ LATEXBeamer (aktuelle Version)

# Präsentationen Die Beamer-Dokumentklasse

LATEX-Einführung

Dr. Carsten Gnörlich

[Programmkode](#page-3-0) [verbatim](#page-3-0) [verb](#page-5-0) [listings](#page-6-0)

Präsent.

#### [Ubersicht](#page-14-0) ¨

[Themes](#page-17-0) [Titelseite](#page-23-0) [zweispaltig](#page-24-0) [Farben](#page-25-0) **[Listings](#page-27-0)** [Folienteile](#page-28-0) aufdecken

documentclass{beamer} % Spezieller Stil für Folien  $set be a metemplate \{ navigation symbols\}$  % keine Mousebuttons setbeamertemplate{footline}[frame number] % Seitennummer unten  $usepackage{ferman}$  % Deutsches Wörterbuch etc. usepackage{inputenc} % erlaubt versch. Zeichenkodierungen usepackage ${e}$ epsfig % Makros zum Einfügen von Grafiken  $\{$ , inputencoding $\{$ utf8 $\}$  % Wir wollen UTF-8

\begin{document}

\end{document}

Einige der bisherigen Voreinstellungen produzieren Konflikte!

▶ neue Beispieldatei verwenden: *folien.tex* 

# Präsentationen Zwei Beispielseiten erzeugen

LATEX-Einführung

Dr. Carsten Gnörlich

[Programmkode](#page-3-0) [verbatim](#page-3-0) [verb](#page-5-0) [listings](#page-6-0)

Präsent.

#### [Ubersicht](#page-14-0) ¨

[Themes](#page-17-0) [Titelseite](#page-23-0) [zweispaltig](#page-24-0) [Farben](#page-25-0) **[Listings](#page-27-0)** [Folienteile](#page-28-0) aufdecken

\begin{document}

\begin{frame} Unsere Spielwaren:

\begin{itemize} item Modellbahnen item Plüschtiere \item Puppen  $\setminus \mathtt{end}\{\mathtt{itemize}\}$ \end{frame}

\begin{frame} Zweite Folie  $\end{f$ rame}

\end {document }

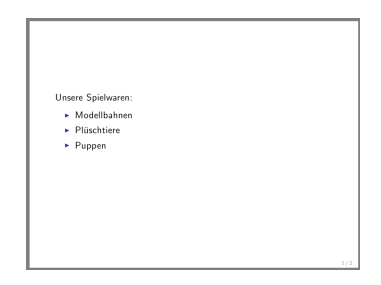

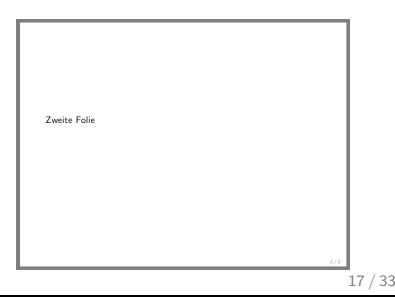

### Anzeigestil der Präsentation ändern Vorgefertigtes Theme verwenden

LATEX-Einführung

Dr. Carsten Gnörlich

[Programmkode](#page-3-0) [verbatim](#page-3-0) [verb](#page-5-0) [listings](#page-6-0)

. . .

Präsent.

[Ubersicht](#page-14-0) ¨ [Themes](#page-17-0)

[Titelseite](#page-23-0) [zweispaltig](#page-24-0) [Farben](#page-25-0) **[Listings](#page-27-0)** [Folienteile](#page-28-0) aufdecken

documentclass{beamer} % Spezieller Stil für Folien  $\setminus$ setbeamertemplate $\{$ navigation symbols $\}$  $\setminus$   $\%$  keine Mousebuttons \setbeamertemplate{footline}[frame number] % Seitennummer unten \usetheme{Berkeley} % Anzeigestil wählen  $\mu$ usepackage $\{$ german $\}$  % Deutsches Wörterbuch etc.

<span id="page-17-0"></span>Unsere Spielwaren: Modellbahnen ■ Plüschtiere  $\blacksquare$  Puppen

### Anzeigestil der Präsentation ändern Übersicht über verfügbare Themes

#### **IATEX-** $Einfi$ <sub>hrung</sub>

Dr. Carsten Gnörlich

Programmkode verbatim verb listings

Präsent. Übersicht Themes

Titelseite zweispaltig Farben Listings Folienteile aufdecken

# http://www.hartwork.org/beamer-theme-matrix

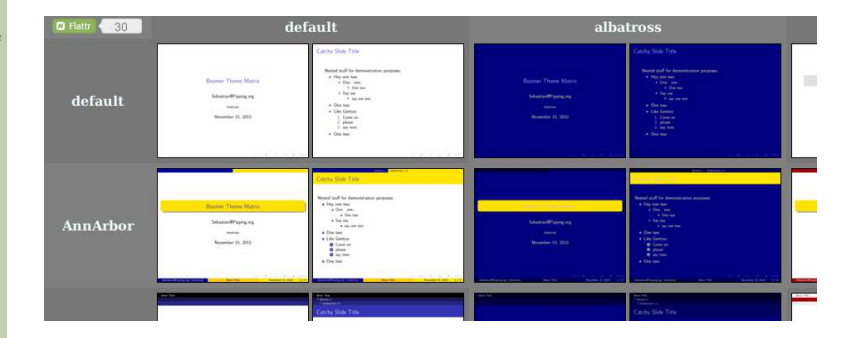

Zeile: layout theme Spalte: color theme

 $\text{AnnArbor}$  $\text{luscolortheme}\{\text{albatross}\}$ 

# Seite mit Titeln versehen Titel für die Kopfzeile

**IATEX-**Einführung

Dr. Carsten Gnörlich

Programmkode verbatim verb listings

 $\cdot$   $\cdot$   $\cdot$ 

Präsent. Übersicht

#### Themes

Titelseite zweispaltig Farben Listings Folienteile aufdecken

 $\begin{cases} \text{frame} \end{cases}$ frametitle{Produktkatalog}  ${frame}subtitle$ {Unsere Spielwaren} begin{itemize} item Modellbahnen

#### Produktkatalog Unsere Spielwaren

Unsere Spielwaren:

- Modellbahnen
- **Plüschtiere**
- $\blacksquare$  Puppen

## Seite mit Titeln versehen Titel für die Navigation und das Inhaltsverzeichnis

**IATEX-**Einführung

Dr. Carsten Gnörlich

Programmkode verbatim verb listings

Präsent. Übersicht

#### Themes

Titelseite zweispaltig Farben Listings Folienteile aufdecken

 $\setminus \texttt{section}$   $\text{Producte}$ subsection{Spielwaren}  $\begin{bmatrix} \texttt{begin} \end{bmatrix}$ frametitle{Produktkatalog}  $\{frame subtitle\}$ Unsere Spielwaren $\}$  $begin{cases}$  begin{itemize} \item Modellbahnen

# Produktkatalog

Unsere Spielwaren

Unsere Spielwaren:

Spielwaren

. . .

- Modellbahnen
- Plijschtiere
- Puppen

### Seite mit Titeln versehen Warum \section und \frametitle nebeneinander?

**IATEX-**Einführung

Dr. Carsten Gnörlich

Programmkode verbatim verb listings

Präsent. Übersicht

#### Themes

Titelseite zweispaltig Farben Listings **Folienteile** aufdecken

# Eine  $\setminus$  section bzw.  $\setminus$  subsection kann

- $\blacktriangleright$  mehrere *frames* enthalten
- $\triangleright$  mit jeweils unterschiedlichem \frametitle bzw. \framesubtitle

Beispiel: Diese Präsentation

▶ "Präsent./Themes" enthält mehrere Folien

## Vertikale Ausrichtung der gesamten Seite

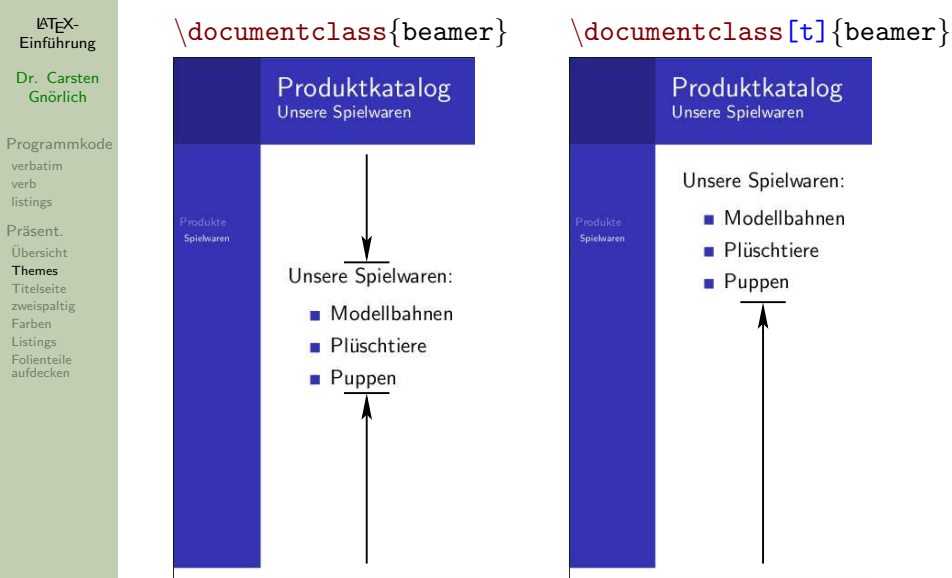

## Titelseite als erste Seite anzeigen

LATEX-Einführung

Dr. Carsten Gnörlich

[Programmkode](#page-3-0) [verbatim](#page-3-0) [verb](#page-5-0) [listings](#page-6-0)

Präsent. [Ubersicht](#page-14-0) ¨ [Themes](#page-17-0) [Titelseite](#page-23-0) [zweispaltig](#page-24-0) [Farben](#page-25-0) **[Listings](#page-27-0)** [Folienteile](#page-28-0)

aufdecken

\title[Vektorgrafik]{Die vektorisierte Uhr} subtitle{Warum Vektorgrafiken schlauer sind} author{Carsten Gnörlich}  $institute{Technische Fakultät\\Universität Bielerid}$  $\text{date}$ {26.06.2012}

\titlegraphic{\includegraphics[width=20mm]{vektor-uhr.eps}}

```
\{\texttt{begin}\}\titlepage
\text{end}\{\text{frame}\}
```
<span id="page-23-0"></span>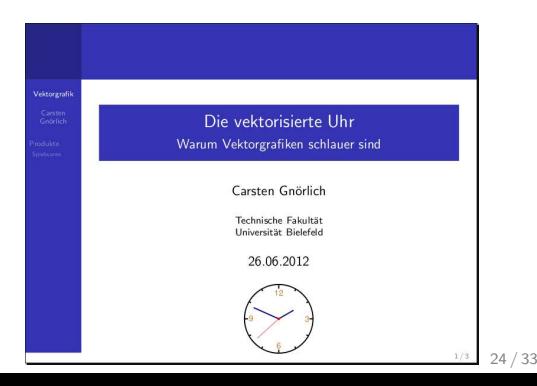

# Layout durch Spalten beeinflussen zweispaltiges Layout

LATEX-

<span id="page-24-0"></span>[verbatim](#page-3-0) [verb](#page-5-0) [listings](#page-6-0) Präsent. [Ubersicht](#page-14-0) ¨ [Themes](#page-17-0) [Titelseite](#page-23-0) [zweispaltig](#page-24-0) [Farben](#page-25-0) **[Listings](#page-27-0)** [Folienteile](#page-28-0) aufdecken

Einführung \begin{frame} \begin{columns}[c] Dr. Carsten Gnörlich \begin{column}{60mm} [Programmkode](#page-3-0) Eigenschaften von Vektorgrafiken:\\[3mm] \begin{itemize}  $\setminus$ item $\{skalierbar\}$  $\setminus$ item $\{h$ och aufgelöst $\}$ \end{itemize} Eigenschaften von Vektorgrafiken: skalierbar \end{column} hoch aufgelöst  $\begin{array}{c} \Delta \end{array}$ \includegraphics[width=40mm]{vektor-uhr.eps}  $\{end{math}$  $\end{math}$ columns}  $\text{end}\{\text{frame}\}$ Hinweis: Nutzbare Folienbreite bei diesem Theme ca. 100mm

# Texte einfärben via textcolor

**IATEX-**Einführung

Dr. Carsten Gnörlich

Programmkode verbatim verb listings

Präsent. Übersicht Themes Titelseite zweispaltig Farben

Listings **Folienteile** aufdecken

```
\begin{frame}
Dies ist \textcolor{red}{roter} Text.\\
Das ist \textcolor [rgb] \{1.0, 0.5, 0\} {oranger} text.
\end{frame}
```

```
Vektorgrafik
               Dies ist roter Text.
  Carsten
              Das ist oranger Text.
Produkte
```
# Texte einfärben noch einige Anmerkungen

LATEX-Einführung

Dr. Carsten Gnörlich

[Programmkode](#page-3-0) [verbatim](#page-3-0) [verb](#page-5-0) [listings](#page-6-0)

Präsent. [Ubersicht](#page-14-0) ¨ [Themes](#page-17-0) [Titelseite](#page-23-0) [zweispaltig](#page-24-0) [Farben](#page-25-0)

**[Listings](#page-27-0)** [Folienteile](#page-28-0) aufdecken Farben in normalen LAT<sub>E</sub>X-Dokumenten nutzen: \usepackage{color} % siehe Listings

### Beispiele:

\textcolor{red}{Roter Text im normalen Modus.} \colorbox{blue}{\textcolor{yellow}{Blaue Box mit gelbem Text.}}

ergibt:

Roter Text im normalen Modus.

Blaue Box mit gelbem Text.

# Programmkode setzen

Die verbatim- und listings-Umgebungen sind zerbrechlich!

**IATEX-**Einführung

Dr. Carsten Gnörlich

Programmkode verbatim verb listings

Präsent. Übersicht Themes Titelseite zweispaltig Farben Listings Folienteile aufdecken

# \begin{frame}[fragile]  $\begin{bmatrix} \text{verbatim} \end{bmatrix}$

 $\end{turb}$  $\end{f$ rame}

 $\cdot$  . .

Programmierbeispiele Das "Hello World"-Programm

```
/*
  hello world in C
 \ast* /
```
<span id="page-27-0"></span>#include <stdio.h>

### Teile einer Folie aufdecken Einzelne Punkte einer Liste aufdecken

**IATEX-**Einführung

Dr. Carsten Gnörlich

Programmkode verbatim verb listings

Präsent. Übersicht Themes Titelseite zweispaltig Farben Listings Folienteile aufdecken

Vorbereitungen:

- Geht nur über den Weg latex  $\rightarrow$  dvips  $\rightarrow$  ps2pdf!
- Einstellung unter Settings / Configure Kile:

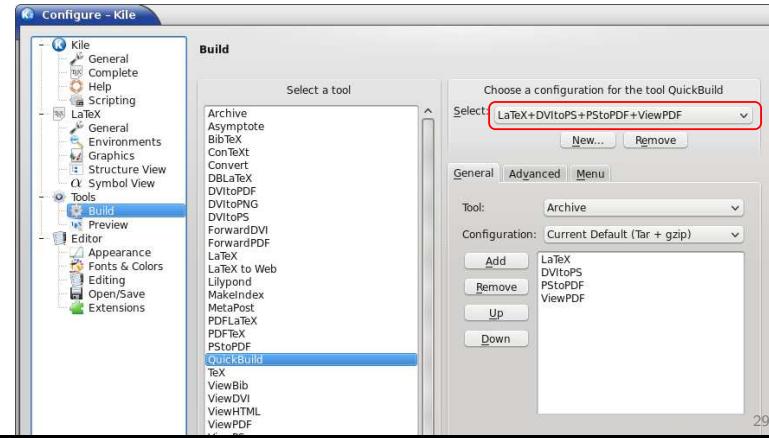

<span id="page-28-0"></span> $/33$ 

# Punkte aufdecken Finzelne Punkte einer Liste aufdecken

**IATEX-**Einführung

Dr. Carsten Gnörlich

Programmkode verbatim verb listings

Präsent. Übersicht Themes Titelseite zweispaltig Farben Listings Folienteile aufdecken

\begin{frame} Unsere Spielwaren:

\begin{itemize} \pause \item Modellbahnen pause \item Plüschtiere pause \item Puppen  $\end{math}$  $\end{f$ rame}

► erzeugt vier aufeinander aufbauende Folien

# Punkte aufdecken Beliebige LATEX-Objekte aufdecken

LATEX-Einführung

Dr. Carsten Gnörlich

[Programmkode](#page-3-0) [verbatim](#page-3-0) [verb](#page-5-0) [listings](#page-6-0)

Präsent. [Ubersicht](#page-14-0) ¨ [Themes](#page-17-0) [Titelseite](#page-23-0) [zweispaltig](#page-24-0) [Farben](#page-25-0) **[Listings](#page-27-0)** [Folienteile](#page-28-0) aufdecken

```
\begin{frame}
Allgemeiner Fall:
\bigskip
\pause
$(7a \cdot 5b)(2a \cdot 3b)\\ \langle\frac{2 + 21ab + 10ba + 15b^2}{\nab}$= 14a^2 + 31ab + 15b^2\end{frame}
```
# Punkte aufdecken Vortrag vs. Handout

**IATEX-**Einführung

Dr. Carsten Gnörlich

Programmkode verbatim verb listings

Präsent. Übersicht Themes Titelseite zweispaltig Farben Listings Folienteile aufdecken

# $\dot{\text{documentclass}}$  beamer

- ► pro Aufbauphase eine Folie
- $\blacktriangleright$  für den Vortrag selbst

# $\backslash$ documentclass[handout] $\{beam\}$

- ▶ komprimiert alle Aufbauphasen in eine Folie
- zum Hochladen oder Ausdrucken

<span id="page-32-0"></span>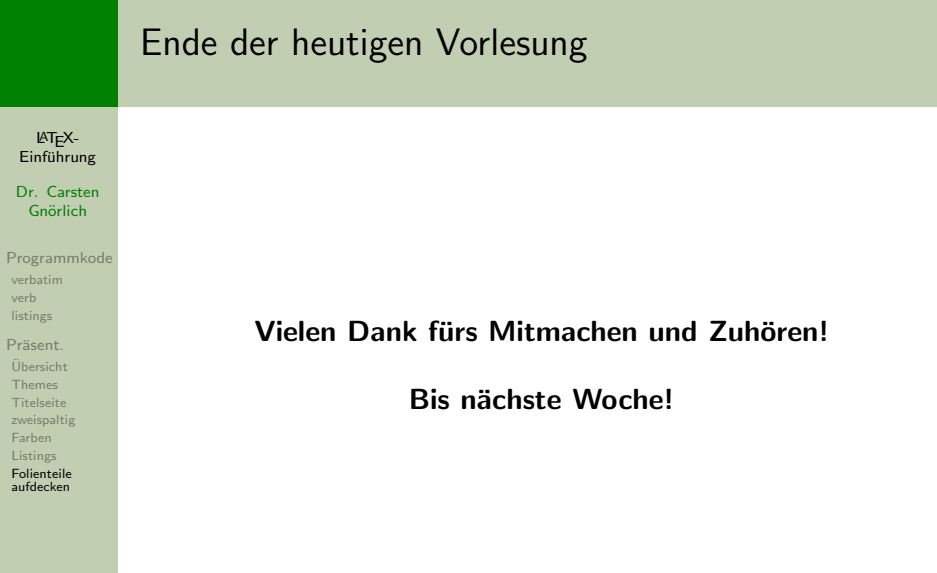